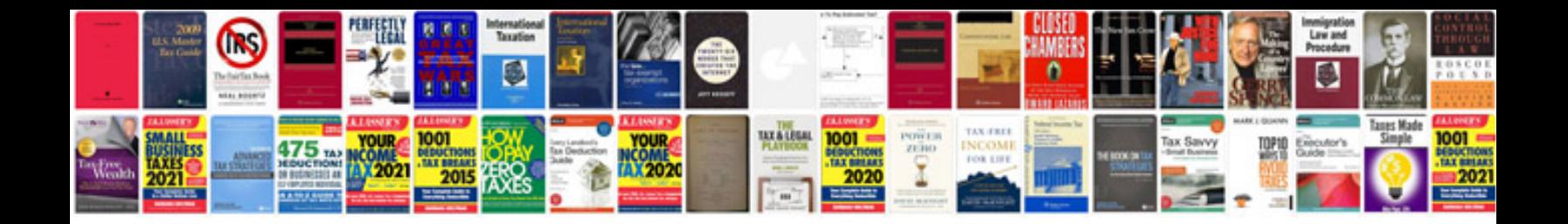

**Document file format**

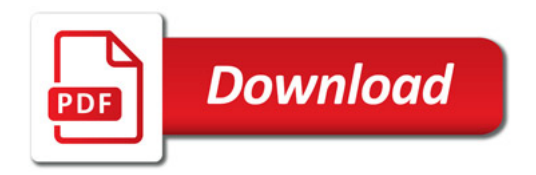

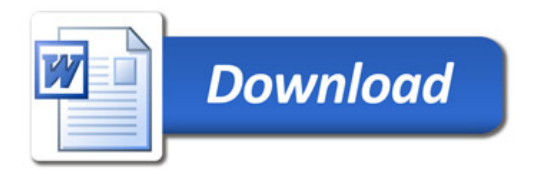